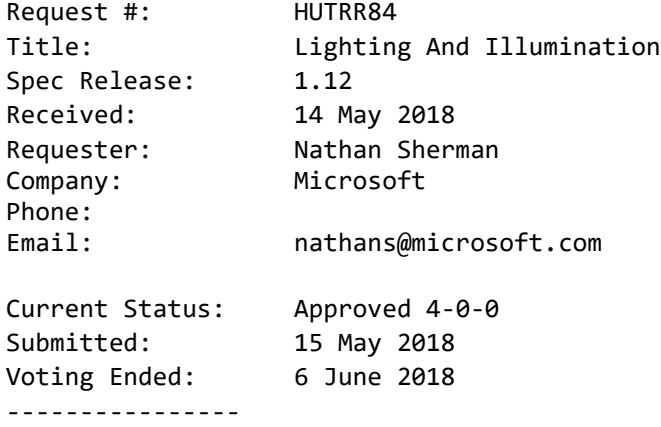

# Lighting and Illumination Page (0x59)

# 1 Summary

This request is to establish a new Usage Page for Lighting/Illumination devices (in particular LampArray). LampArray devices have one or more Lamps (i.e. lights/LEDs/bulbs, etc…) that can be directly manipulated; setting state (on/off), brightness and color (RGB). While today HID does have an LED page (0x08), it restricts Lamps to specific purposes (e.g. Caps-Lock, Num-Lock) and to specific colors (Red/Green/Amber). The proposed LampArray permits a much richer property model for both the LampArray and individual Lamps and finer control over the Lamp state.

Below is a brief list of observed device classes (in the PC space) that often contain controllable Lamps, using vendor specific protocols (often built by vendors on top of HID)

- Gaming Keyboards
- Gaming Keypads
- Gaming Mice
- Gaming Mousepads
- Headsets
- **RAM Sticks**
- **Motherboards**
- CPU Fans
- PC Case Lights
- Light Bulbs

## 2 Proposal

*Add the following to Table 1: Usage Page Summary:*

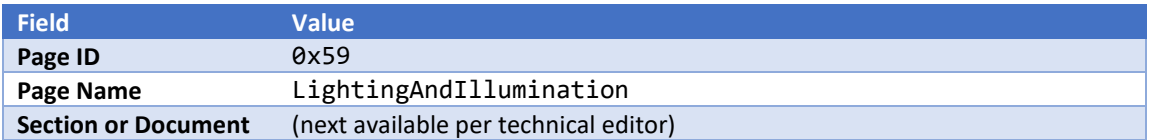

*Edit the appropriate Reserved range in Table 1 in which the Page 0x59 lies to not include Page 0x59.*

*Create a new section for the Lighting and Illumination Page, with usage table and add the follow to it.*

## Table (1): Lighting and Illumination Page

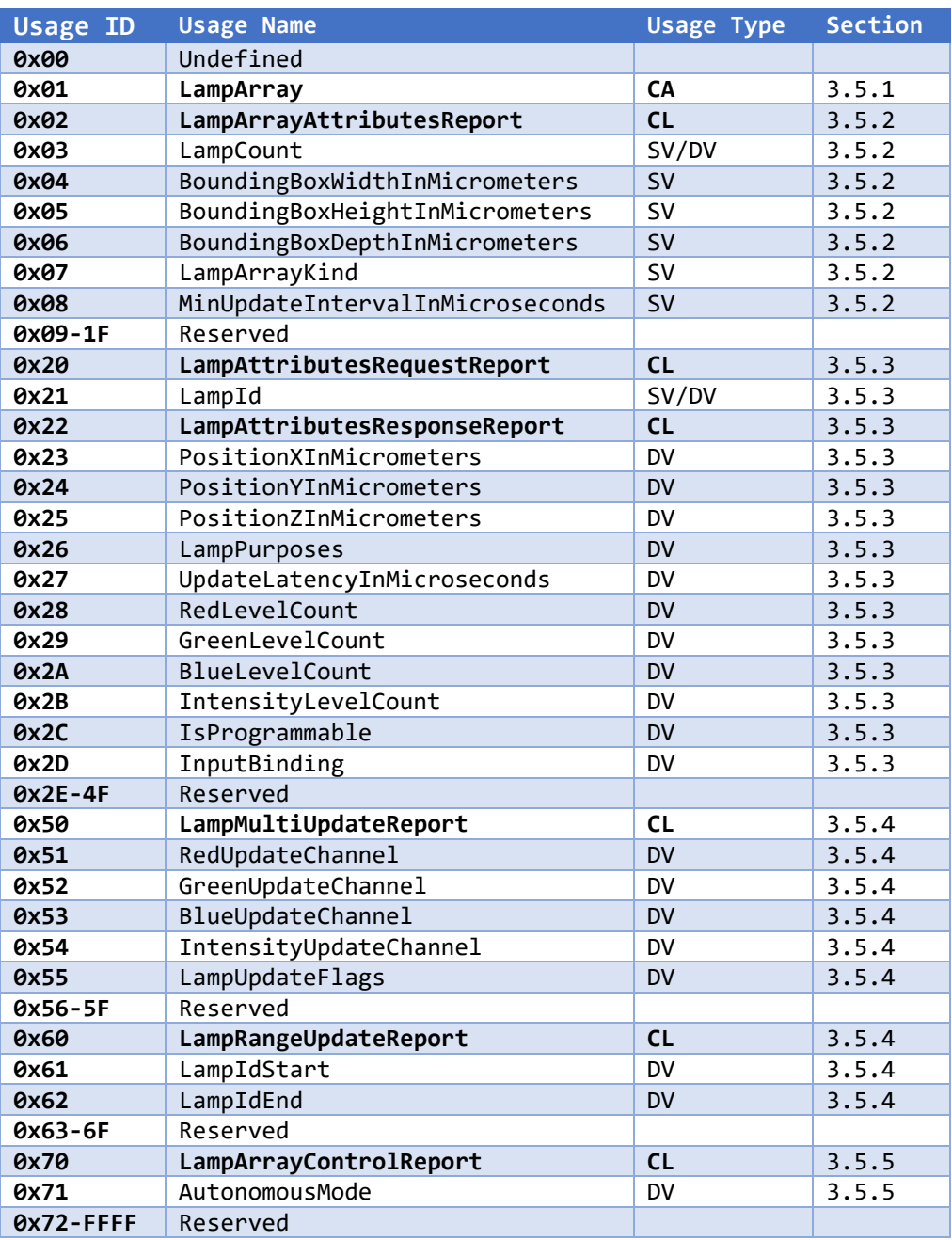

*Add to a new description section (per technical editor) after the Usage Page table with the following text*

# 3 LampArray Operation

Typical LampArray operation has several phases;-

- Interrogation of LampArray device attributes.
- Interrogation of individual Lamp attributes.
- Disabling AutonomousMode on the device.
- Updating Lamp state.
- Enabling AutonomousMode on the device.

While it is not required that these phases are done in order (and no device should ever assume it), as we outline below, it should be clear that this is the most reasonable practice for a Host. See **Figure 1 [Typical LampArray](#page-3-0) Operation**

*Note: Retrieval of Lamp colour state is not outlined since state is controlled exclusively by the Host which always knows the state it*  last set the device to. Future additions to this specification may include setting persistent state and its retrieval.

Requirements

- Distance measurements to be given in micrometers (µm). For a signed 32bit integer (largest supported by HID), this gives a range from 1µm to >2km, which seems sufficient to describe any device.
- Time measurements to be given in microseconds (µs). For a signed 32bit integer (largest supported by HID), this gives a range from 1µs to >30minutes)

<span id="page-3-0"></span>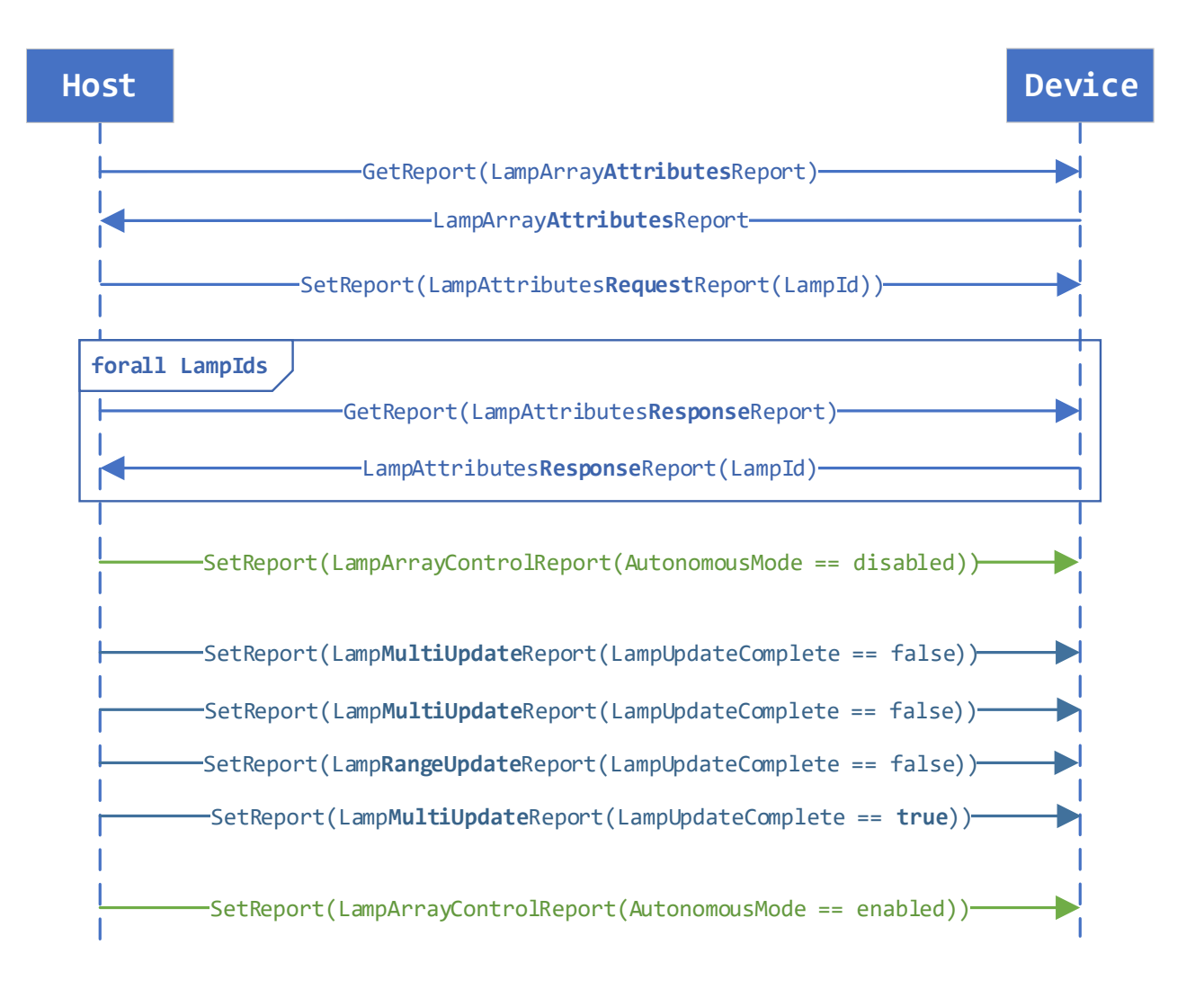

## <span id="page-4-1"></span>3.1 LampArray Attributes and Interrogation

Every LampArray is expected to have attributes describing the physical device that contains the LampArray. This includes the number of Lamps (LampCount), the kind of LampArray and dimensions of a logical bounding box. These values are static and can never change. LampArrayAttributesReport is used to retrieve these attributes.

LampArrayKind describes the type of physical device that contains the LampArray (e.g. keyboard/mouse/gamecontroller…). This helps the Host know what Lamp Attributes it can expect and associate it with other HID devices (keyboard/mouse). The kind must use one of LampArrayKind\* values from the table i[n 3.6.1.](#page-16-0)

BoundingBox\*InMicrometers describes a logical box encompassing the physical device. Origin (0,0,0) is that of the right-hand coordinate system (as prescribed in th[e HID spec 5.9 Orientation\)](http://www.usb.org/developers/hidpage/HID1_11.pdf) which denotes the upmost, farthest, left-hand corner of the box. This box is used to provide the bounds of the device (without the detail/complexity of a true 3D model) and to provide a reference origin for Lamp coordinates. All sizes/coordinates/positions are thus positive offsets from this origin.

The dimensions and coordinate system is illustrated below with a typical keyboard and mouse in [Figure 2,](#page-4-0) [Figure 3](#page-5-0) respectively.

In particular, notice:-

- Width is always perpendicular to the user when this keyboard/mouse is naturally orientated.
- Origin (0,0,0) is not flush with the corner of the keyboard as the device has a curved rise in the middle.
- Origin (0,0,0) is nowhere near the mouse body.

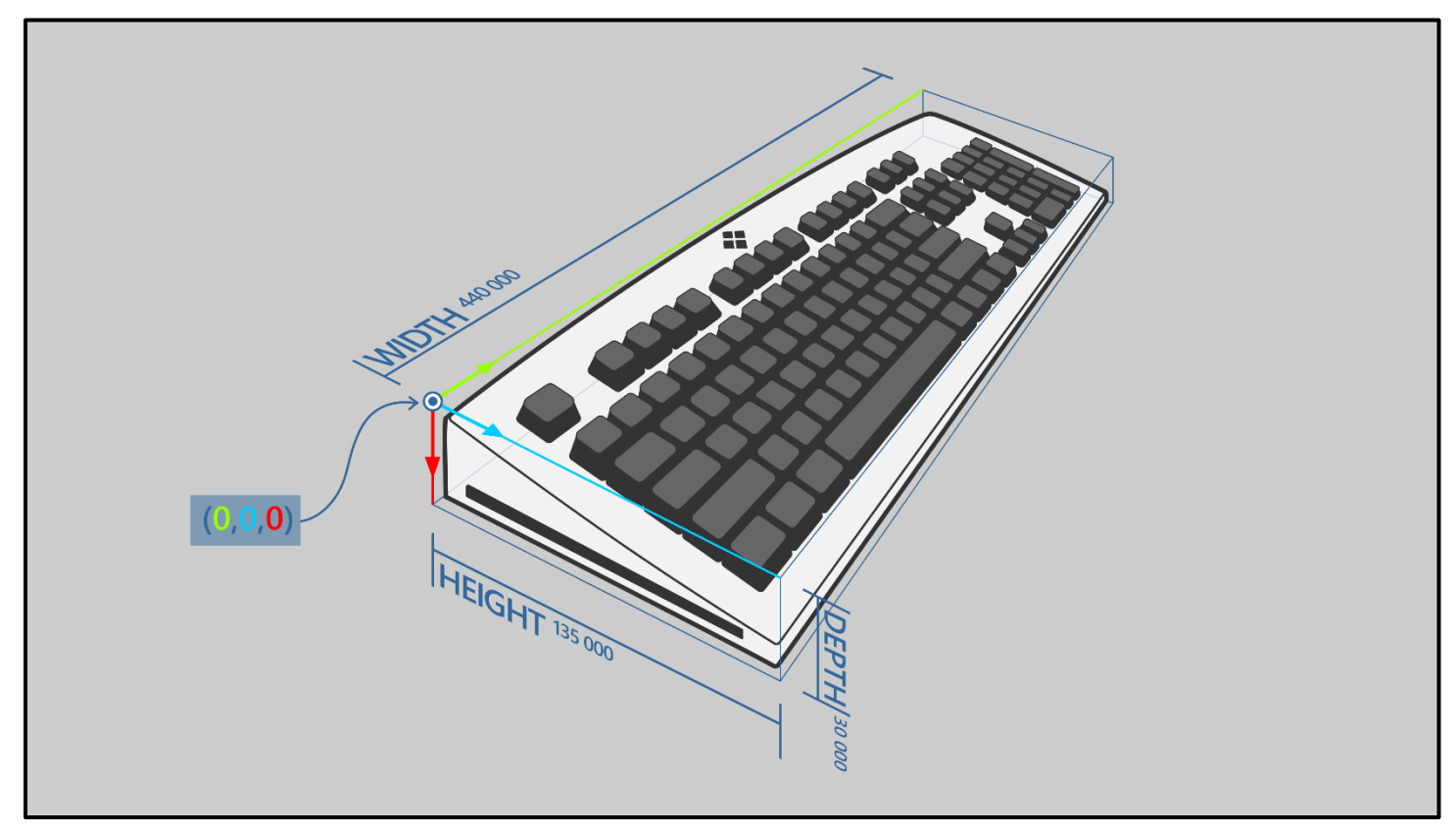

<span id="page-4-0"></span>FIGURE 2 KEYBOARD WITH LABELED DIMENSIONS AND ORIGIN. LAMPS EXIST BENEATH EVERY KEY, THE BRANDING AT THE TOP/MIDDLE, AND **ACCENT LIGHTING ALONG THE LEFT AND RIGHT SIDES. EXAMPLE SIZES GIVEN FOR EACH DIMENSION (IN MICROMETERS).**

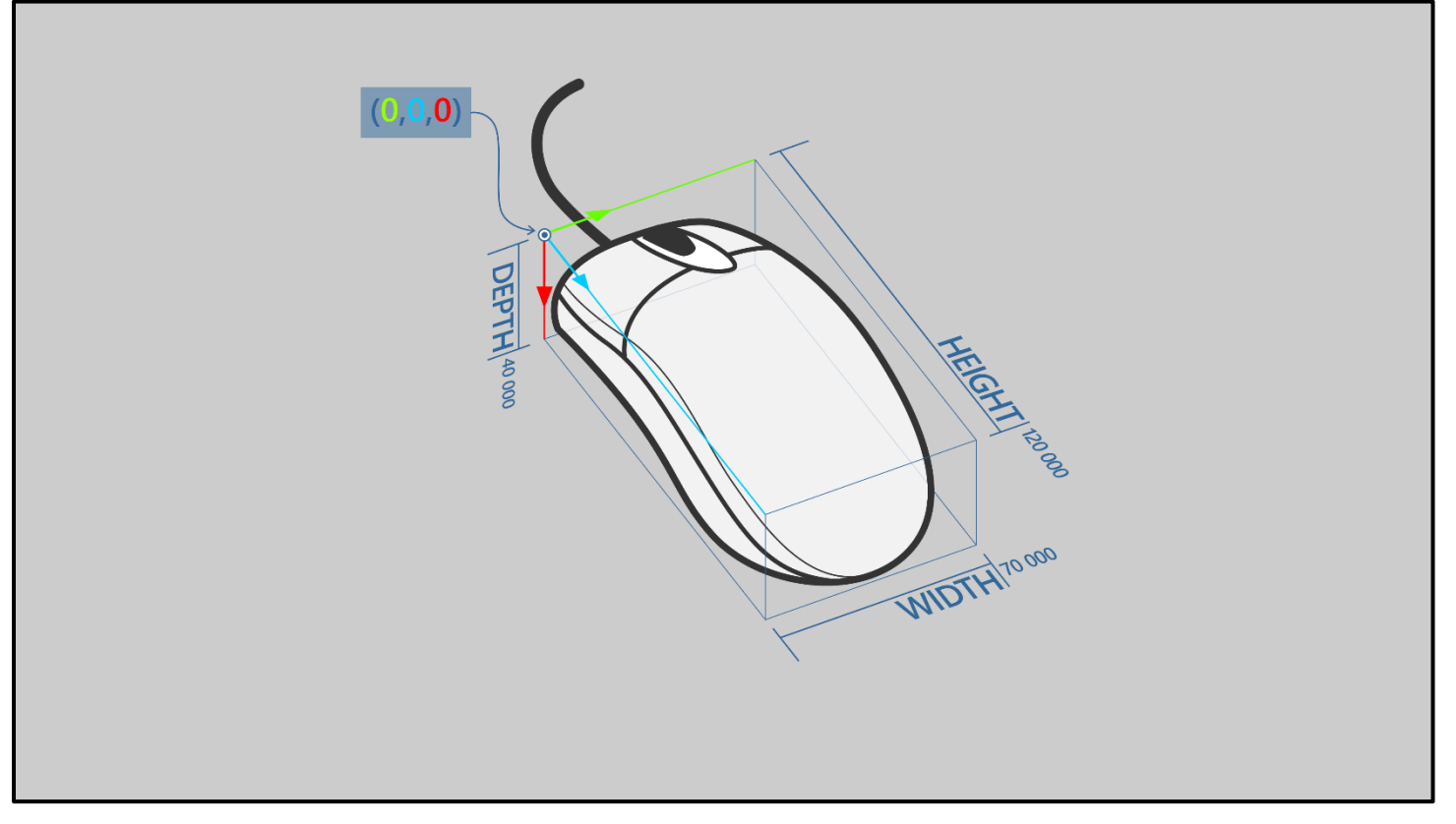

FIGURE 3 MOUSE WITH LABELED DIMENSIONS AND ORIGIN. EXAMPLE SIZES GIVEN FOR EACH DIMENSION (IN MICROMETERS).

<span id="page-5-0"></span>MinUpdateIntervalInMicroseconds is the minimal time interval required for the Host to wait before sending two updates for any one Lamp. This is to prevent the Host overwhelming the device by sending too many Lamp\*UpdateReports too quickly. A device must be able to accommodate updating *every* Lamp (individually) before requiring the Host to wait for the interval. This means a device must be able to receive and process (consecutively) the minimum number of LampMultiUpdateReports required to update all Lamps. This is so the Host knows it can update *every* Lamp on the device before waiting for the interval. If a Host misbehaves and sends more reports than allowed before waiting for the interval, the device can ignore those reports.

For example, a device where LampArrayAttributes:LampCount==40 and LampMultiUpdate:LampCount==8, requires a minimum of (40/8=) 5 LampMultiUpdateReports; so 5 reports must be accepted before the Host is required to wait the interval.

## 3.2 Lamp Attributes and Interrogation

#### 3.2.1 LampAttributesRequestReport

Having retrieved the LampCount, interrogation of a Lamp begins by the Host sending a LampAttributes**Request**Report (via Set Report) with the LampId of the first Lamp to interrogate. Each Lamp must have a unique LampId, numbered from 0 to LampCount-1 (inclusive). Lamps without a LampId cannot be referenced and must not be included in the LampArray. An invalid LampId, must be treated by the device as LampId==0.

It is recommended that LampIds are assigned to Lamps in a methodical manner (e.g. grid, starting from top-left) to take the most advantage of the LampRangeUpdateReport described below. This can significantly reduce traffic overhead of the update.

#### 3.2.2 LampAttributesResponseReport

The Host then requests a LampAttributes**Response**Report (via GetReport) to which the device returns the attributes of the previously requested LampId.

Upon a successful response, the device will automatically (and internally) *increment* the previously sent LampId such that the next time the Host sends a LampAttributes**Response**Report, the device will return the attributes of the LampId+1 Lamp. Further requests monotonically increase the previous LampId.

After LampId==LampCount-1, the device will reset the internal LampId to 0, and continue to monotonically increase after each successful response. In this way a Host need only send a single LampAttributes**Request**Report for the first LampId to inspect (e.g. 0), then request multiple LampAttributes**Response**Reports; one for each further Lamp to inspect. Alternatively, a Host can explicitly send a LampAttributes**Request**Report before each LampAttributes**Response**Report instead of taking advantage of the automatic device increment; or a mix of the two patterns.

The default internal LampId is 0.

The Host must always check the LampId of the returned report to ensure it was expected (as an invalid LampId will always be treated as LampId==0)

#### 3.2.2.1 Example

Sample operations of LampArray with 6 Lamps. Observe (#1-8) how the Host sets the LampId and then can receive multiple Response reports where the LampId increments by 1 each time until it resets to 0. Additionally see (#9-14) that the Host can still explicitly request which Lamp it should receive attributes for (e.g. if the Host wishes to request Lamps out of order).

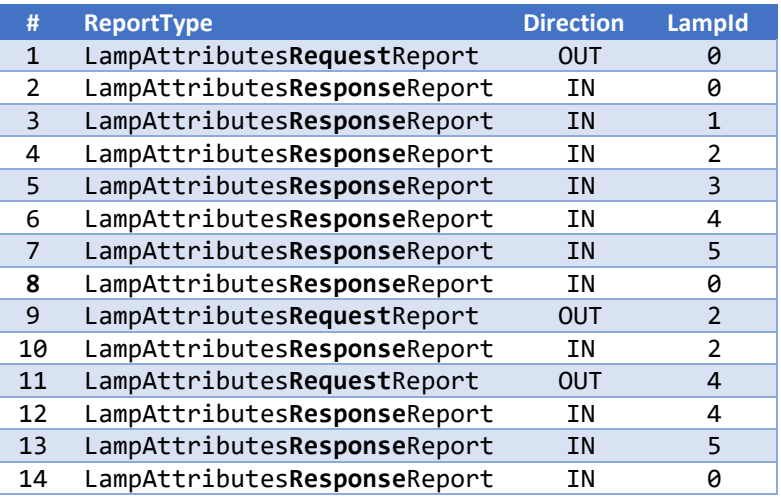

#### 3.2.3 Lamp Attributes

All Lamp attributes are static and can never change across device resets or external events.

PositionX/Y/Z describes the location of the Lamp (in 3D space) relative to the bounding-box origin defined i[n 3.1.](#page-4-1) Such data is useful for the Host when creating effects (e.g. animation moving from left to right). All Lamps are assumed to be a single, dimensionless point of zero size.

LampPurposes identifies the high-level purpose/s of the Lamp. This helps the Host determine what scenarios the Lamp can be used. The value must be composed of one or more LampPurposes\* flags described in the table 3.6.2.

In the figures below we can see Lamps with different LampPurposes labeled with example X/Y/Z positions.

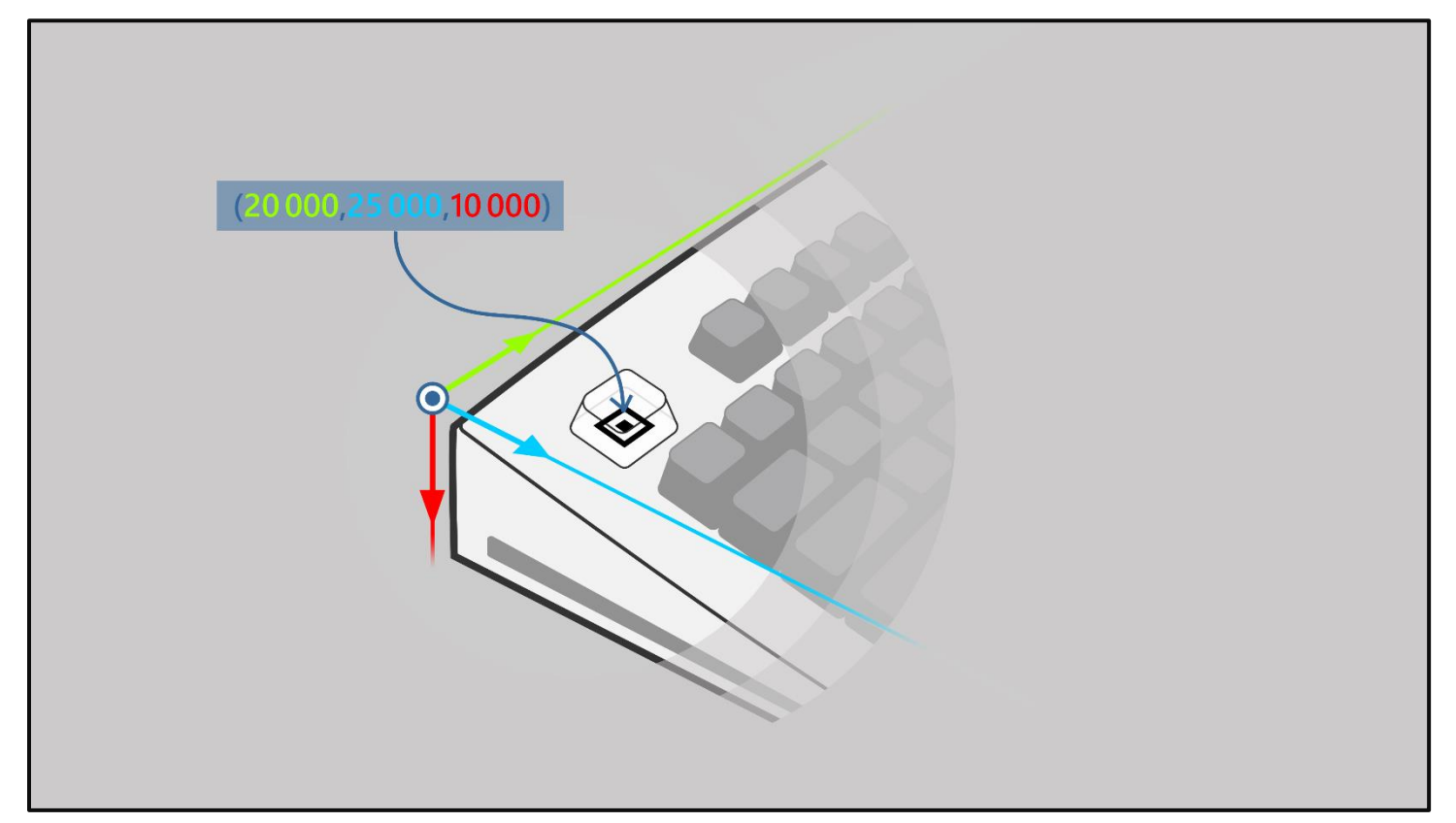

FIGURE 4 KEYBOARD CONTROL LAMP UNDER THE ESC KEY. POSITION OF LAMP RELATIVE TO THE BOUNDING BOX (DESCRIBED ABOVE) LABELED IN **MICROMETERS.**

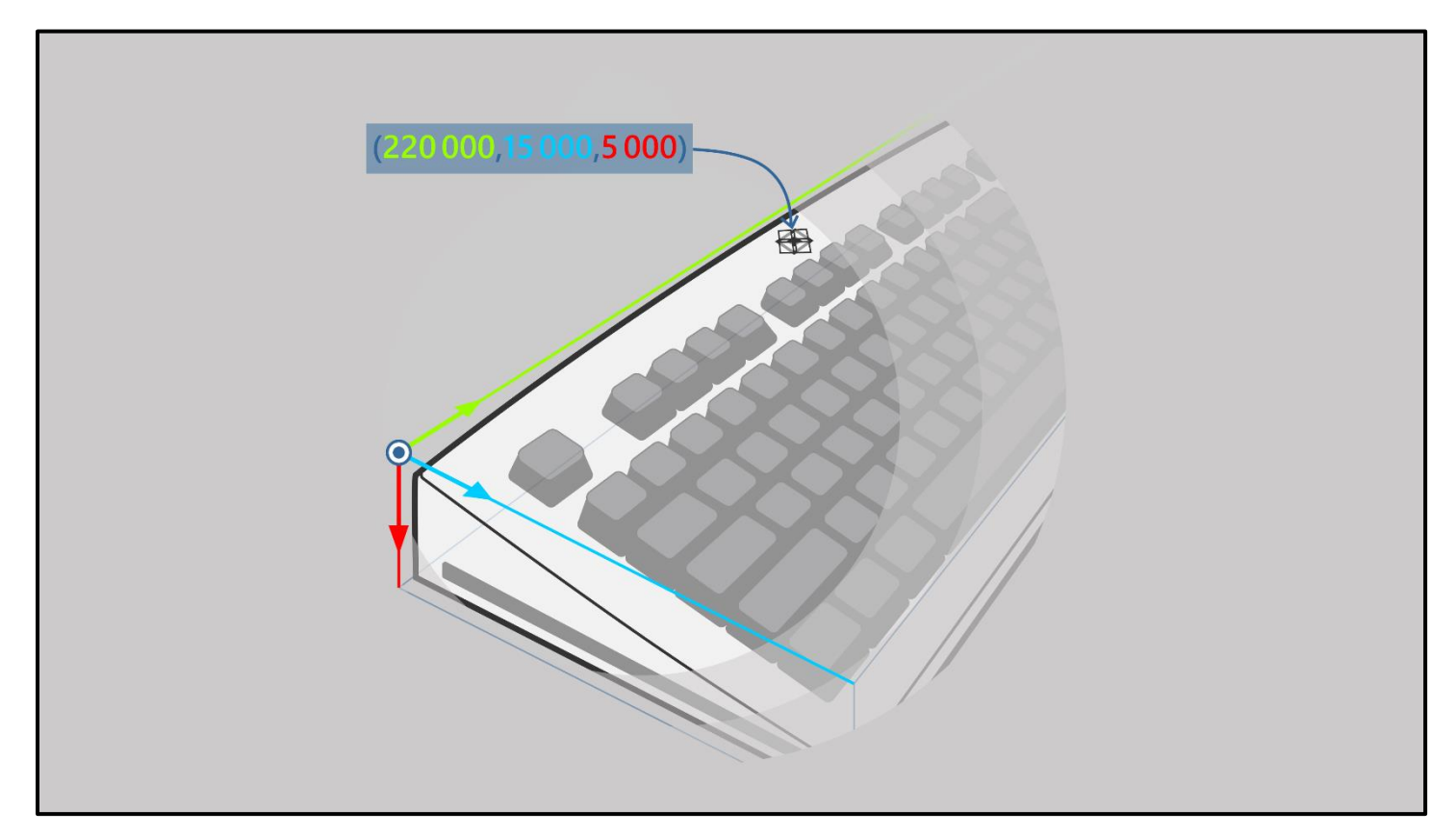

FIGURE 5 KEYBOARD BRANDING LAMP UNDER THE LOGO. POSITION OF LAMP RELATIVE TO THE BOUNDING BOX (DESCRIBED ABOVE) LABELED IN **MICROMETERS.**

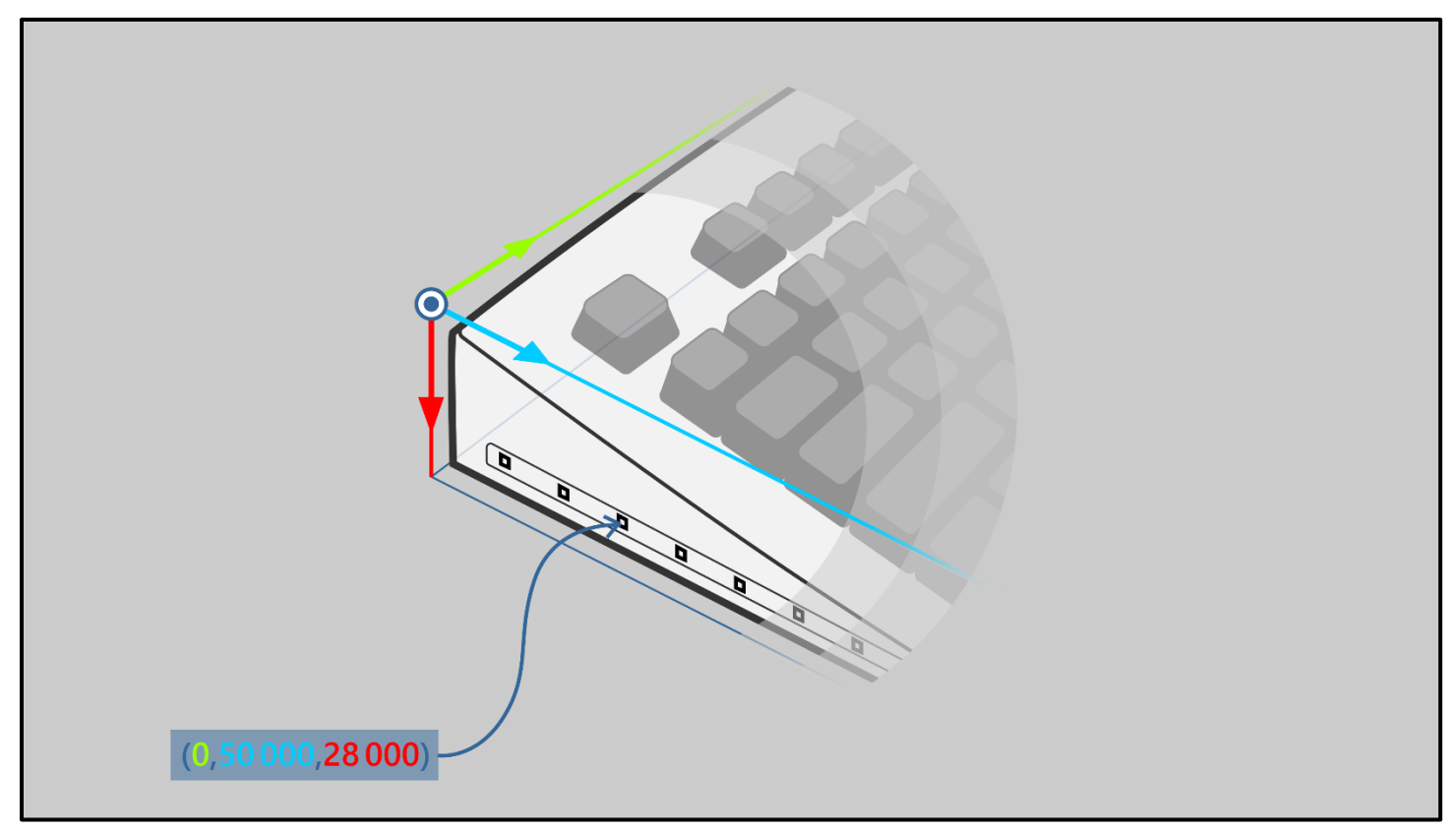

FIGURE 6 ACCENT LAMP ON THE LHS (PART OF ACCENT LIGHTING). POSITION OF LAMP RELATIVE TO THE BOUNDING BOX (DESCRIBED ABOVE) **LABELED IN MICROMETERS.**

UpdateLatencyInMicroseconds describes the smallest time interval between a device receiving a Lamp\*UpdateReport and the state emanating from the device. This includes the time spent processing the report and the update latency of the specific Lamp (e.g. LEDs switch faster than incandescent lamps). This must be determined by the manufacturer and an upper bound given from a Lamp being completely off to any color intensity. This allows a Host to coordinate effects between multiple devices. It is expected (though not required) that this value will be identical for all Lamps of the same electrical/mechanical type on a device.

InputBinding associates a Lamp with either a keyboard/keypad key or a mouse button. This is to support today's common case of keyboards/mice with individually backlit keys/buttons. If the LampArrayKind declares the device as a keyboard, InputBinding must use one of the unsigned 16bit Keyboard\* Usages from th[e Keyboard/Keypad UsagePage \(](http://www.usb.org/developers/hidpage/Hut1_12v2.pdf)0x07). If declared as a mouse, InputBinding must use one of the unsigned 16bit Button\* Usages from the [Button UsagePage \(](http://www.usb.org/developers/hidpage/Hut1_12v2.pdf)0x09) in the range of Button1 (0x01) to Button5 (0x05) inclusive. No more than 5 buttons are supported for any mouse.

If a key/button is not associated with this Lamp or it is not declared as either a keyboard or mouse, this value must be 0; non-zero values must be ignored by the Host.

#### 3.2.4 Color Attributes

LampArrays support both FixedColor and Programmable Lamps. For programmable Lamps (indicated by IsProgrammable==1), \*LevelCount values indicate the levels of intensity supported by the red, green, and blue color channels, each of which can be varied independently. Zero indicates an "off" state, and non-zero values indicate varying levels of color intensity. For example:

- A value of zero indicates that the color channel is not supported.
- A value of one indicates that the only intensities supported for the color channel are fully on and fully off.
- A value of 10 indicates that ten levels of intensity are supported, in addition to being turned off.

The highest non-zero intensity level corresponds to the maximum possible brightness for that color channel. Intensity values map as closely as possible to a visually linear brightness curve.

IntensityLevelCount indicates how many levels of *overall* intensity are supported for a Lamp. Zero indicates an "off" state, and non-zero values indicate varying levels of overall intensity/gain for a Lamp. Any number of intensity levels > 1 is supported. The highest non-zero intensity value corresponds to unity gain (maximum intensity), with intermediate values describing relative linear gain.

FixedColor Lamps (IsProgrammable==0) have a single fixed color at maximum intensity described by the relative color intensities of RedLevelCount, GreenLevelCount, BlueLevelCount. IntensityLevelCount can optionally be described (to vary overall intensity), but minimally most support 0 (off), 1 (on); intermediate intensity levels are scaled.

#### 3.2.5 Color Attributes Examples

The table below illustrates examples of programmable Lamps, and how they are expressed via RedLevelCount, GreenLevelCount, BlueLevelCount, IntensityLevelCount.

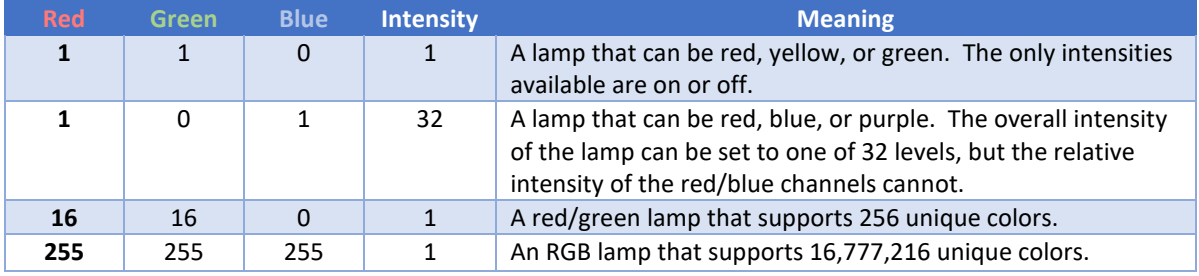

## 3.3 LampArrayControlReport

This report is defined to control various device-wide settings. All settings are non-persistent unless explicitly marked.

#### 3.3.1 AutonomousMode

AutonomousMode is a boolean field indicating whether the device can decide whether/how to update Lamps itself, or if the Host has the exclusive ability to set/update the Lamp state. No source other than the Host can modify Lamp state while field is disabled/false. When enabled/true, the Lamp state can be set by other sources (e.g. Lamp state set manually on device or reverts to an embedded default effect) and any Lamp\*UpdateReports can be ignored. Default state for this field is enabled/true. The device must always handle LampArrayAttributesReports, LampAttributesRequestReports, LampAttributesResponseReports, regardless of this field state.

When disabled, only the Host may change the Lamp state (via Lamp\*UpdateReports). Once disabled (and was previously enabled, but before sending Lamp\*UpdateReports) the device must 'pause' any playing effect it started and maintain Lamps to whatever was last set by the device (e.g. if displaying solid blue in autonomous mode, once disabled, solid blue must persist). If the field was previously enabled (and is set to enabled again), it is a no-op. Similarly, disabling when already disabled is a no-op.

After the field is disabled, sent Lamp\*UpdateReports will change the Lamp state from the last device-set state. It is up to the Host to 'override' the persisted state by sending Lamp\*UpdateReports. The Host with guarantee to wait for MinUpdateIntervalInMicroseconds before sending its first Lamp\*UpdateReport.

If this field is absent, it means no autonomous mode is supported. If supported, the device should default to enabled/true.

## 3.4 Updating Lamp State

Two reports are defined (Lamp**Multi**UpdateReport, Lamp**Range**UpdateReport) to accommodate expected classes of updates. Both updates are non-persistent, such that if a device loses power, or is moved to a different Host, the Lamp returns to it's default state. Default state for all Lamps is 'off' (RGBI=0,0,0,0).

Update reports can contain flags (LampUpdateFlags) to describe the update; currently, LampUpdateComplete is the only valid flag. LampUpdateComplete is set by the Host when the report is the last update in a batch of updates, and the device should alter the Lamp states all at once. Devices can wait until an update with this flag has been received before applying any of the previous updates. The Host guarantees to not send more than 1 update with this flag every MinUpdateIntervalInMicroseconds.

#### 3.4.1 LampMultiUpdateReport

Lamp**Multi**UpdateReport updates the color of multiple Lamps in a single request, where all four channels (Red/Green/Blue/Intensity) can be set at once for given Lamps. The MaxLogicalSize of the LampCount Usage in the descriptor defines the number of available update-slots. Within the report, LampCount identifies the number of update slots to be examined (starting from the first slot). LampIds do not have to be ordered (e.g. ascending), but update-slot position identifies corresponding RGBI tuple. Update-slots must always be filled from 0 to max(LampCount). Any unused slot must be ignored by the device. (It is recommended the Host set both the LampId and the corresponding channel intensities to 0).

For FixedColor Lamps, only the Intensity channel is examined by the device (i.e. Red/Green/Blue channels are always ignored; as a best practice these channels should always be set to 0 by the Host).

If any error is detected by the device in the report, the device shall ignore the entire report. Errors include:-

- Any LampId >= Device LampCount
- \*Channel > \*LevelCount described by Lamps' attributes. (e.g. if a Lamp had RedLevelCount==100 and an update set the channel to 101)
- Identical LampId in multiple slots.

*In the example below is a LampMultiUpdateReport which has 8 update slots and declares it has 5 Lamps to update; slots 6/7/8 are hence ignored by the device. " LampId#1" (0x19) corresponds to "RGBI tuple #1" (FF 00 FF 80) etc…*

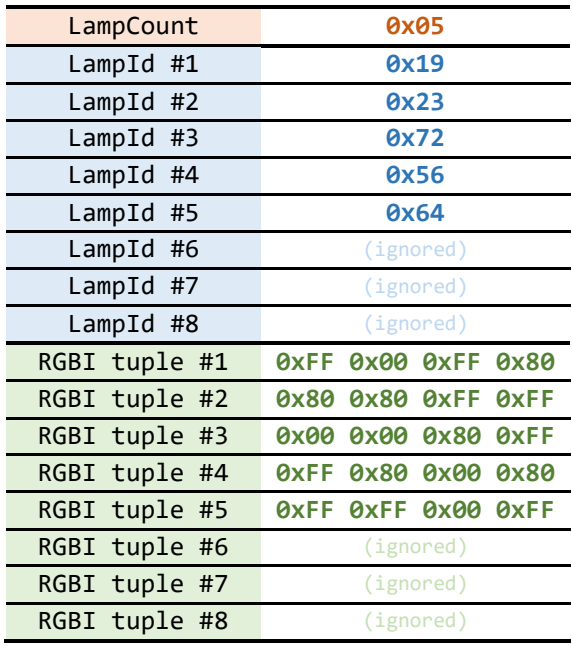

#### 3.4.2 LampRangeUpdateReport

Lamp**Range**UpdateReport allows multiple Lamps to be updated based on the range between two LampIds. LampIdStart and LampIdEnd are both included in the range. The single Red/Green/Blue/Intensity color is applied to every Lamp within the range. A common use-case for range to turn all Lamps 'off' (LampIdStart==0, LampIdEnd==(LampCount-1), RGBI==0).

For FixedColor Lamps, Red/Green/Blue channels are always ignored.

If any error is detected by the device in the report, the device shall ignore the entire report. Errors include:-

- LampIdStart > LampIdEnd
- LampIdStart || LampIdEnd >= Device LampCount
- \*Channel > \*LevelCount described by any Lamps' attributes within the range. (i.e. The Host must ensure all Lamps in the described range support the desired channel intensities)

FixedColor Lamps may be mixed with Programmable Lamps within the range so long as the desired IntensityUpdateChannel is within range. RGB channels for FixedColor Lamps will be ignored.

*In the example below, all Lamps between (and including) LampId=0x19 to LampId=0x31 are set to the corresponding RGBI value (0xFF 0x00 0x00 0xFF).*

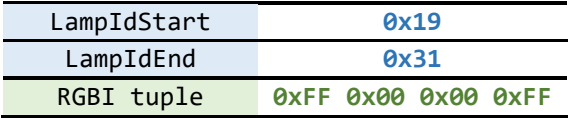

# 3.5 Usage Definitions

# 3.5.1 Application Usages

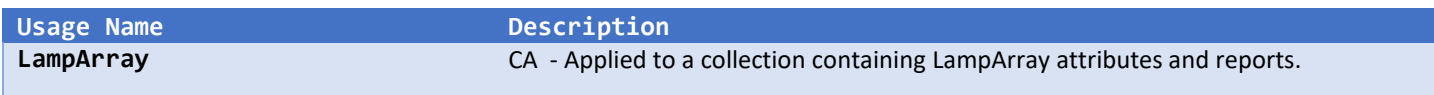

# 3.5.2 LampArray Attributes Report

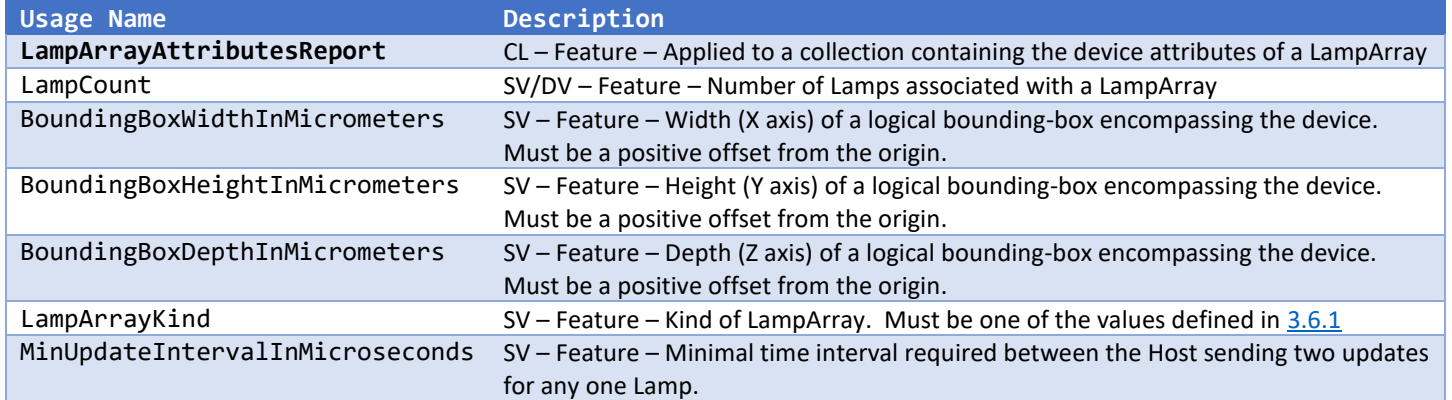

# 3.5.3 Lamp Attributes Report

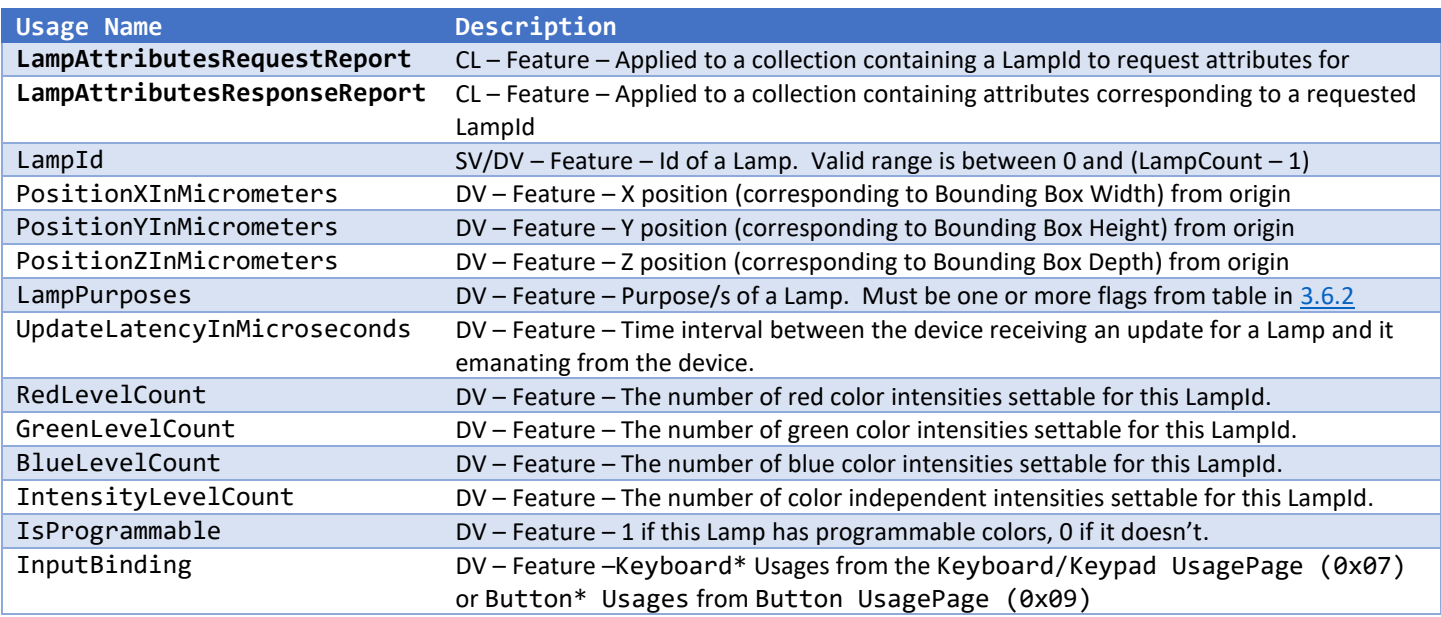

## 3.5.4 Lamp Update Reports

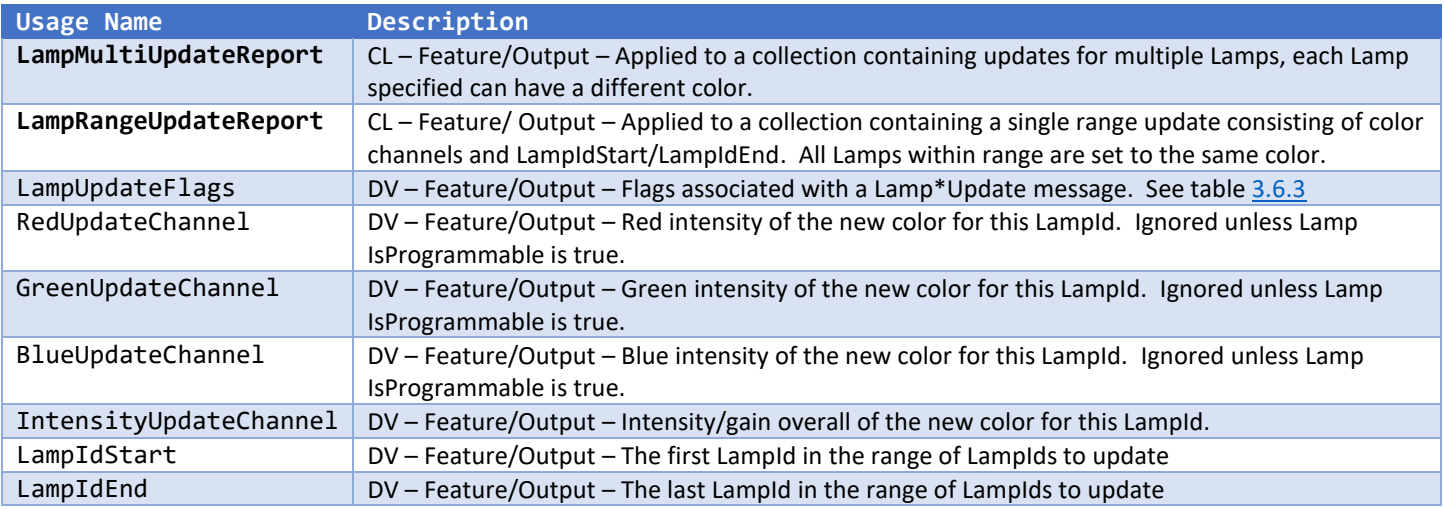

## 3.5.5 LampArray Control Report

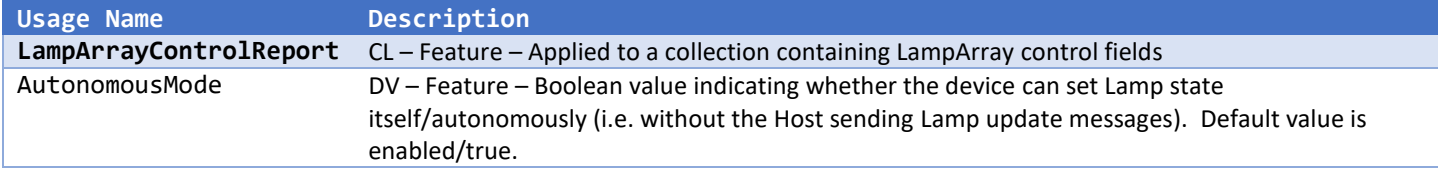

# 3.6 Enumeration Definitions

# <span id="page-16-0"></span>3.6.1 LampArrayKind Value Table

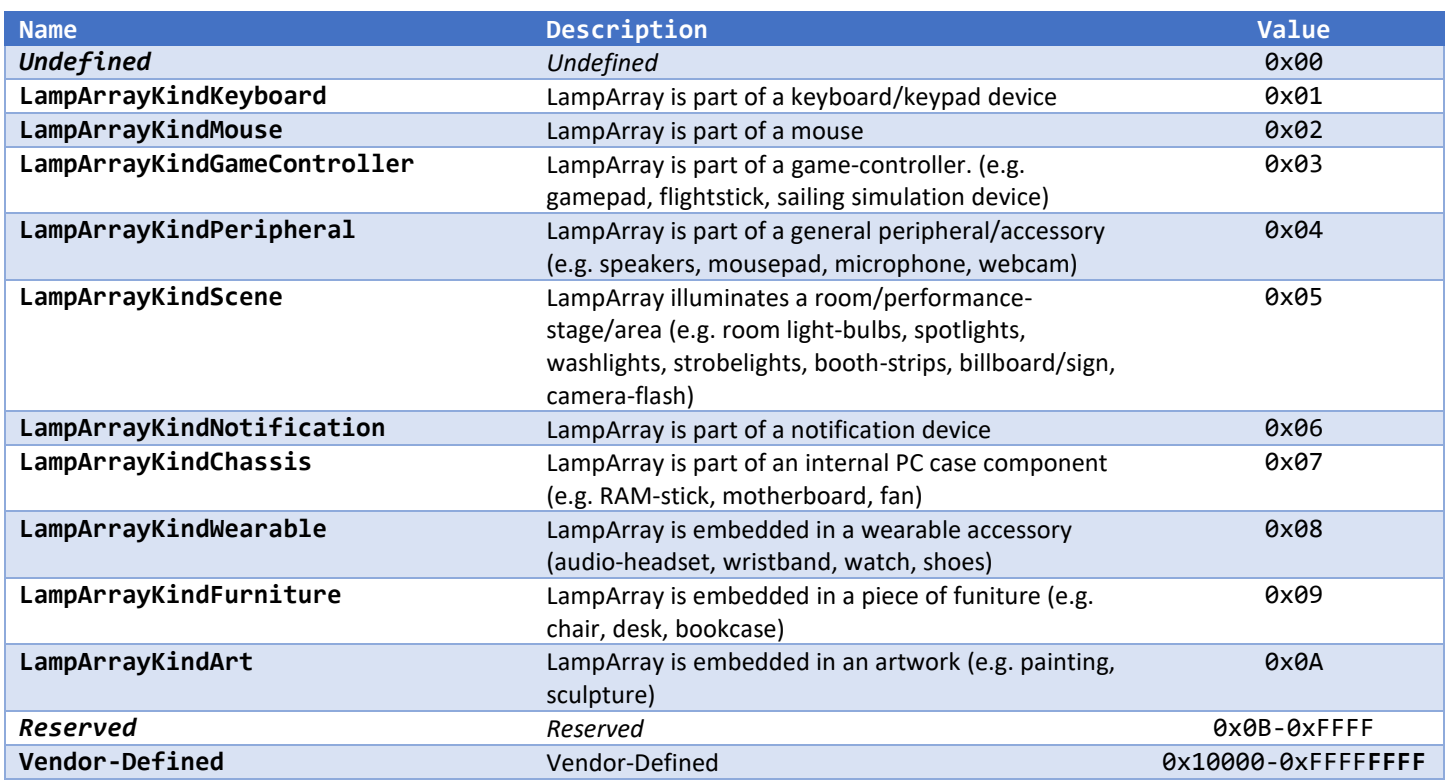

### <span id="page-16-1"></span>3.6.2 LampPurposes Flags Table

Note: Flags are permitted to be combined. Lacking any flags for this field (i.e. 0x00) is undefined.

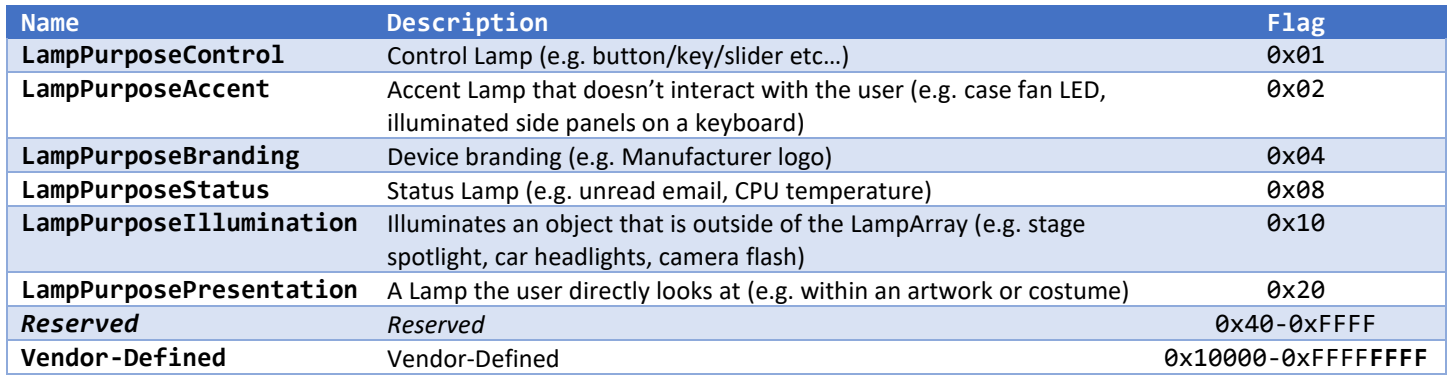

## <span id="page-16-2"></span>3.6.3 LampUpdateFlags Table

Note: Flags are permitted to be combined.

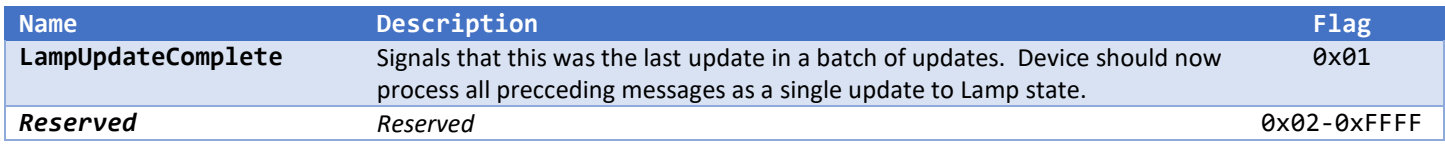

# 4 Example Descriptor

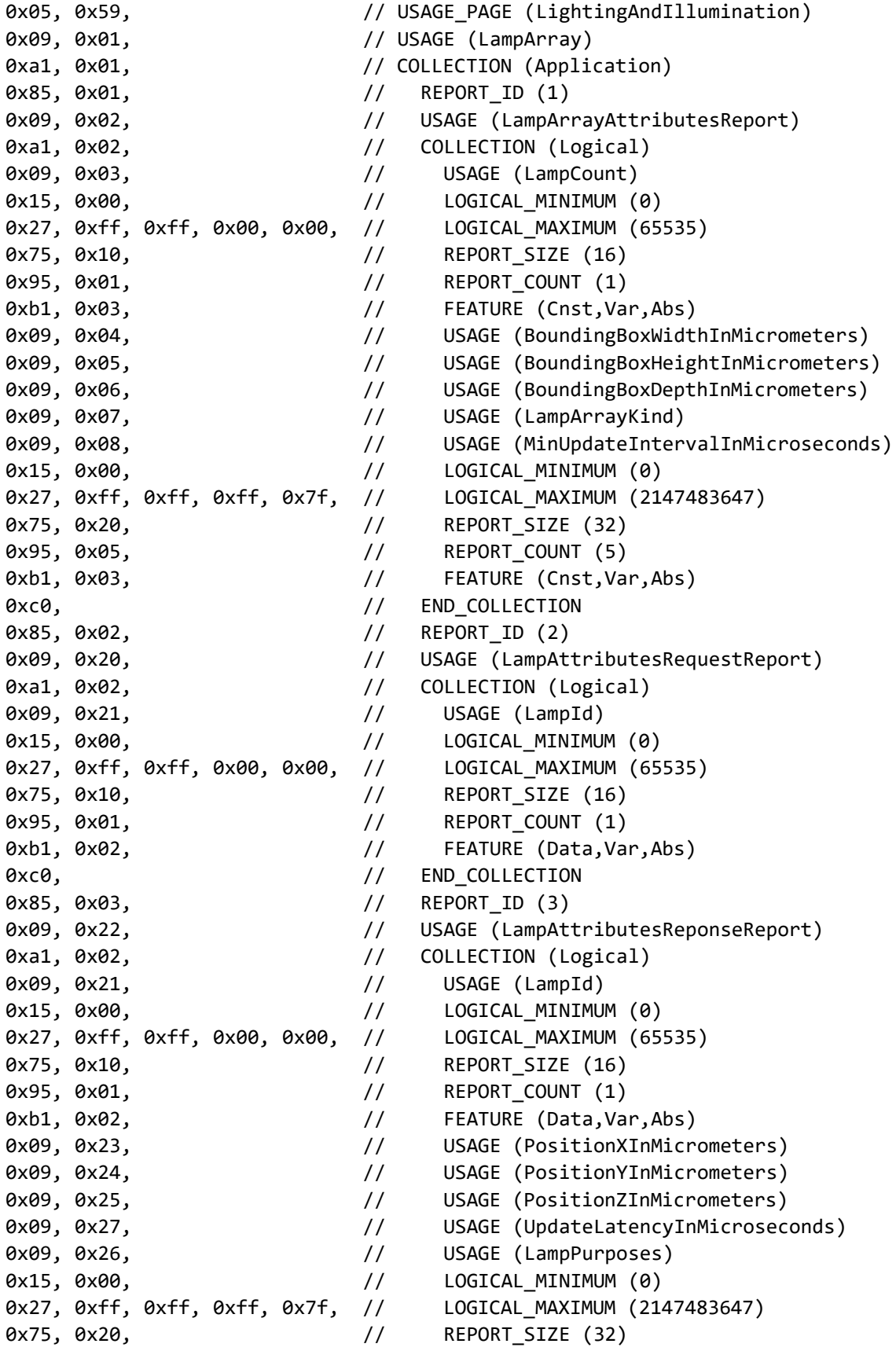

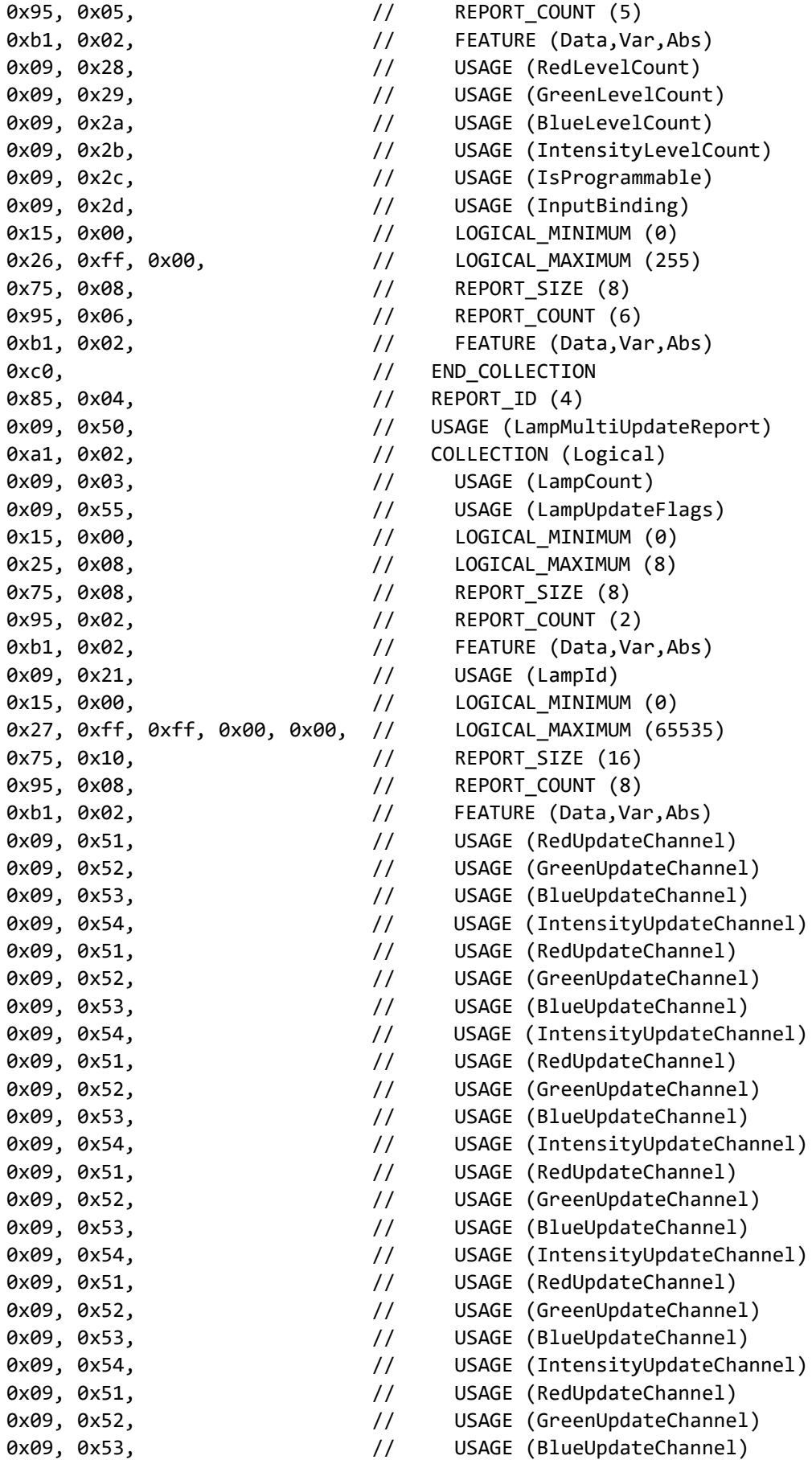

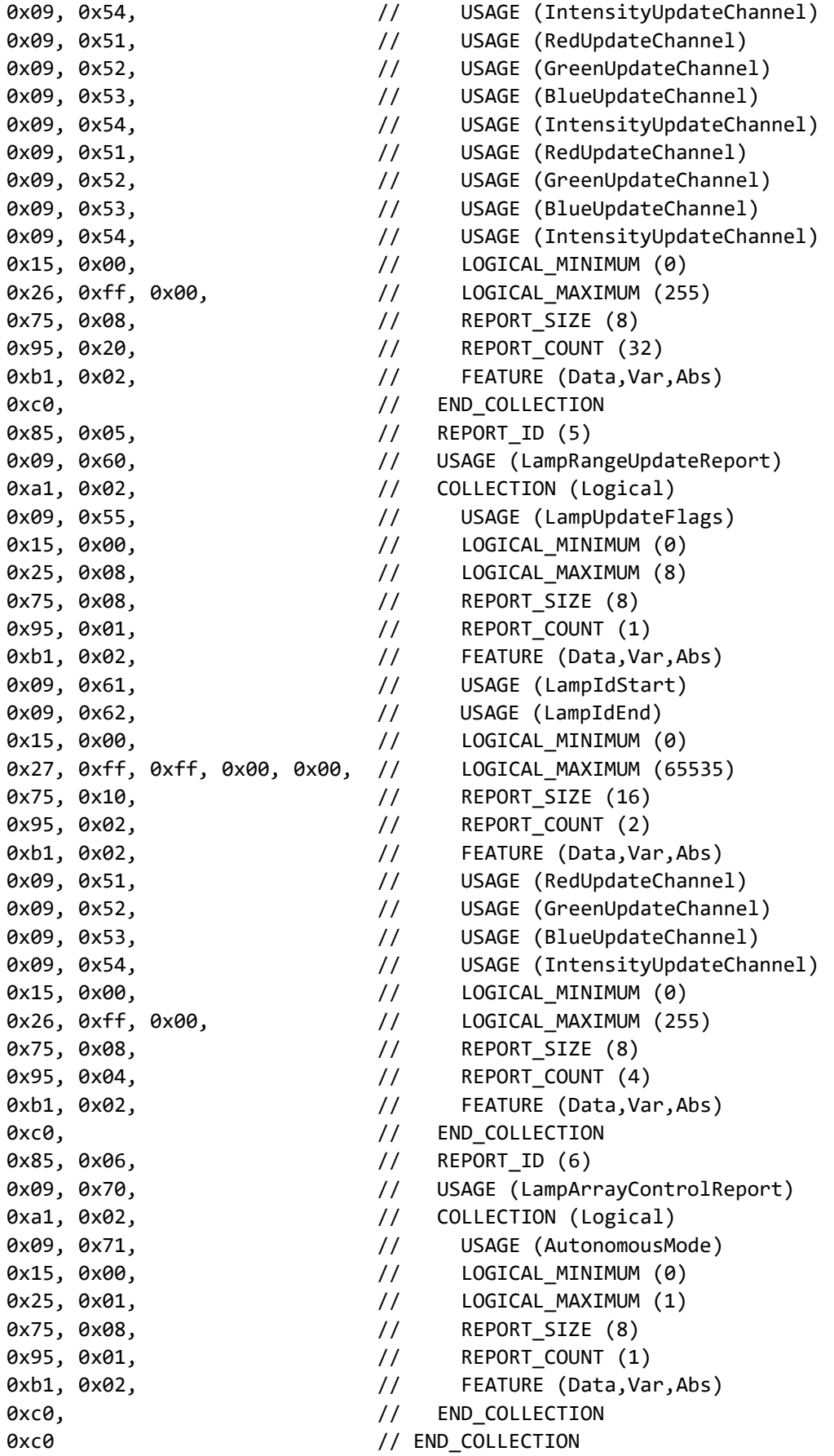